# On building a free software based development environment for a small company

Florian Preinstorfer <https://nblock.org>

LinuxDays CZ October 9, 2016

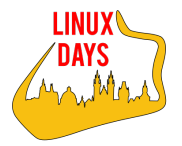

This work is licensed under the Creative Commons Attribution-ShareAlike 3.0 Austria license (CC-BY-SA).

メロト メタト メミト メミト

准

 $2Q$ 

<span id="page-1-0"></span>

K ロ ▶ K 個 ▶ K 할 ▶ K 할 ▶ 이 할 → 9 Q Q →

# Introduction

- Systems Engineer
- Small startup company
- Laboratory testing equipment
- $C++$ , Python, Bash, ...

<span id="page-2-0"></span>

K ロ ▶ K 個 ▶ K 할 ▶ K 할 ▶ 이 할 → 9 Q Q →

## **Requirements**

- Offline
- Independent of the developer machine
- Easy to use
- Understandable

<span id="page-3-0"></span>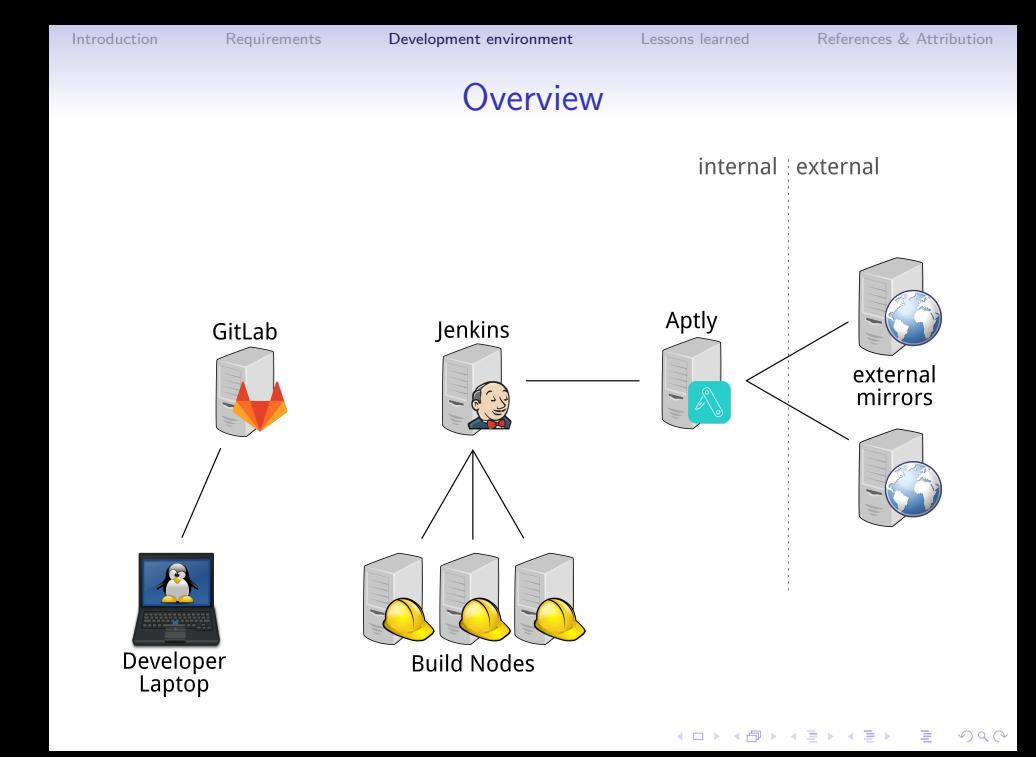

イロメ イ団メ イ君メ イ君メー

ミー  $299$ 

## Use case: Build & provide a stable release Developer & GitLab

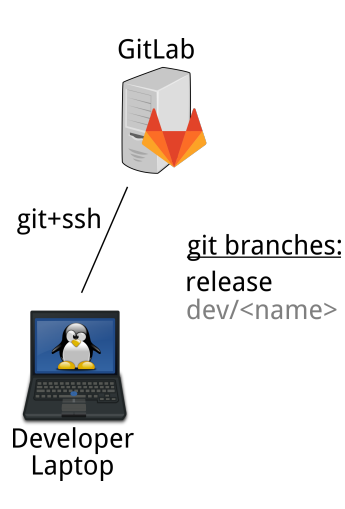

[Introduction](#page-1-0) [Requirements](#page-2-0) [Development environment](#page-3-0) [Lessons learned](#page-12-0) [References & Attribution](#page-13-0)

 $2990$ 

#### Use case: Build & provide a stable release GitLab & Jenkins

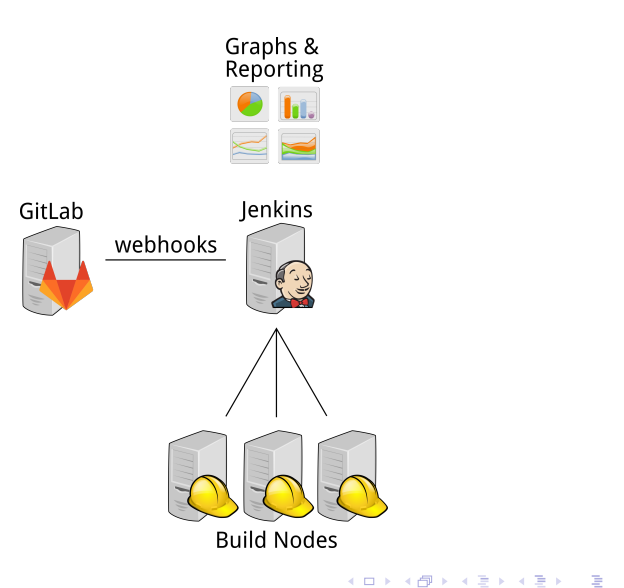

◆ロ→ ◆母→ ◆ミ→ ◆ミ→ → ミ

 $2990$ 

#### Use case: Build & provide a stable release Jenkins & Aptly

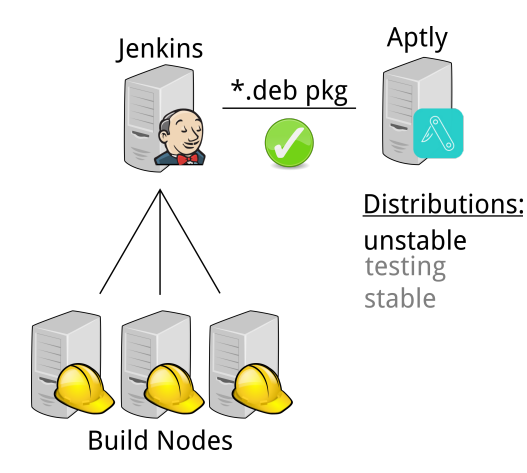

[Introduction](#page-1-0) [Requirements](#page-2-0) [Development environment](#page-3-0) [Lessons learned](#page-12-0) [References & Attribution](#page-13-0)

**KORK ERKER ADAM ADA** 

# Use case: Build & provide a stable release

#### Aptly & external mirrors

internal external

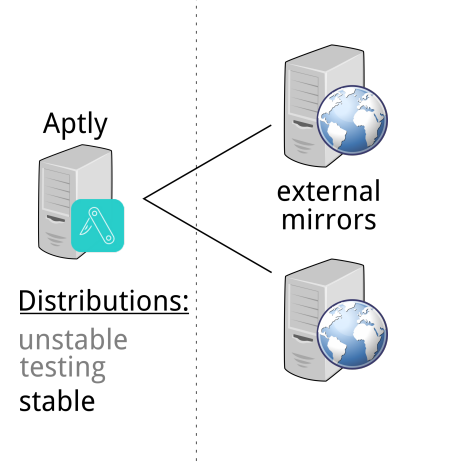

イロメ イ団メ イ君メ イ君メー

ミー  $299$ 

# Use case: Build a development version Developer & GitLab

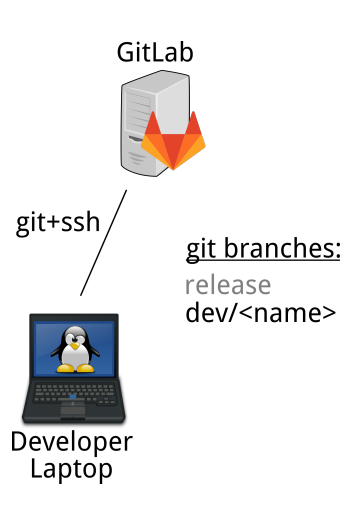

[Introduction](#page-1-0) [Requirements](#page-2-0) [Development environment](#page-3-0) [Lessons learned](#page-12-0) [References & Attribution](#page-13-0)

 $299$ 

#### Use case: Build a development version GitLab & Jenkins

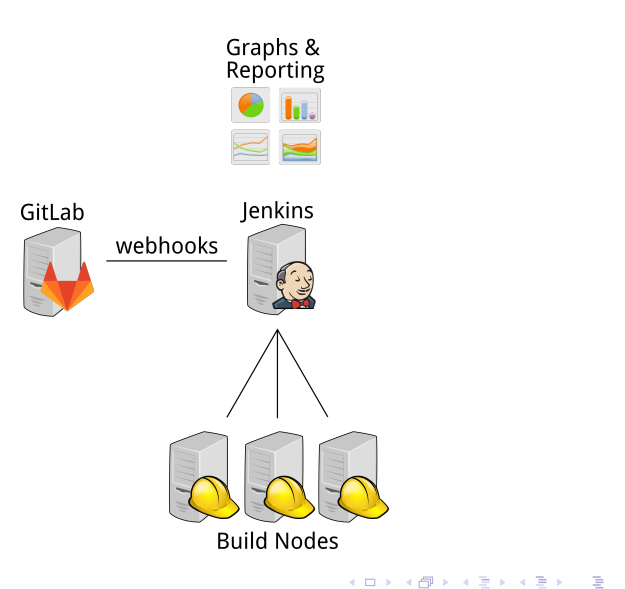

 $\mathbf{E} = \mathbf{A} \oplus \mathbf{B} + \mathbf{A} \oplus \mathbf{B} + \mathbf{A} \oplus \mathbf{B} + \mathbf{A} \oplus \mathbf{A}$ 

 $299$ 

## Use case: Build a development version Jenkins & Aptly

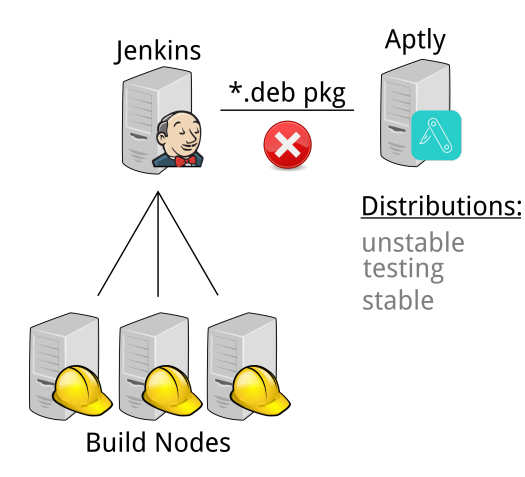

 $\mathbf{E} = \mathbf{A} \oplus \mathbf{B} + \mathbf{A} \oplus \mathbf{B} + \mathbf{A} \oplus \mathbf{B} + \mathbf{A} \oplus \mathbf{A}$ 

 $2990$ 

# Use case: Build a development version Jenkins & Aptly (with a dev. distribution)

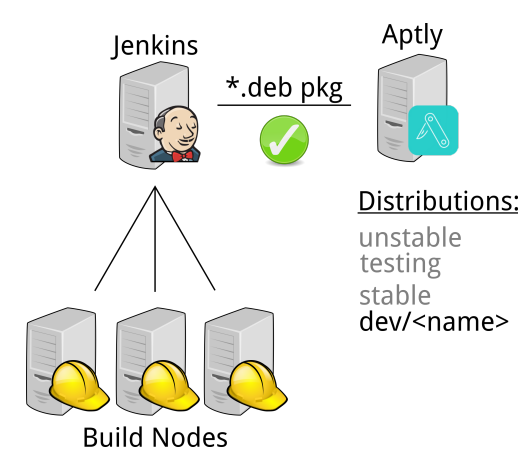

<span id="page-12-0"></span>

**KORK ERKER ADA ADA KORA** 

#### Lessons learned

- Make it easy to use
- Get services up & running quickly
- Requirements change
- Automate as much as possible
- Choose your tools wisely

**KORKARYKERKER POLO** 

# References & Attribution

- <span id="page-13-0"></span>• Safety helmet, jonata, CC0, https://openclipart.org/detail/168575/safety-helmet
- base-tux-g2-V1.2, zafx, CC0, https://openclipart.org/detail/169173/basetuxg2v12
- Laptop, b.gaultier, CC0, https://openclipart.org/detail/159709/laptop
- Dialog-accept, Rodney Dawes, Jakub Steiner, Garrett LeSage, public domain, https://commons.wikimedia.org/wiki/File:Dialog-accept.svg
- Dialog-error, Rodney Dawes, Jakub Steiner, Garrett LeSage, public domain, https://commons.wikimedia.org/wiki/File:Dialog-error.svg
- Graphs, rg1024m CC0, https://openclipart.org/detail/19980/graphs

**KORKARYKERKER POLO** 

# References & Attribution

- Server, saisyukusanagi, CC0, https://openclipart.org/detail/155101/server
- GitLab Logo, Darby, CC-BY-SA 4.0, https://commons.wikimedia.org/wiki/File:GitLab Logo.svg
- Jenkins Headshot, Charles Lowell, Frontside, CC-BY-SA 3.0, https://wiki.jenkins-ci.org/display/JENKINS/Logo
- Aptly Logo, Andrey Smirnov, MIT, https://www.aptly.info/post/aptly-0-7/
- web server, lyte, CC0, https://openclipart.org/detail/163741/web-server